### Sumitomo Techno-Nav-DEMAG テクノナビ 操作编 01

# ●成形条件的保护功能

### 功能概要

NC-10操作盘, 具备能够限制个别成形条件设定项目的功能。使用此功能, 可以防止操作 人员在有意或无意的情况下变更条件设定, 彻底进行成形条件的管理, 减少人为的失误。 保护功能包含以下3种项目:A.不显示设定项目/B.防止变更或设定项目/C.限制设定 数值范围。

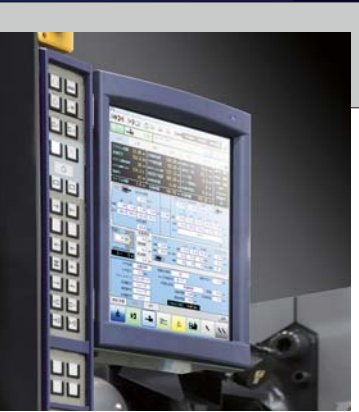

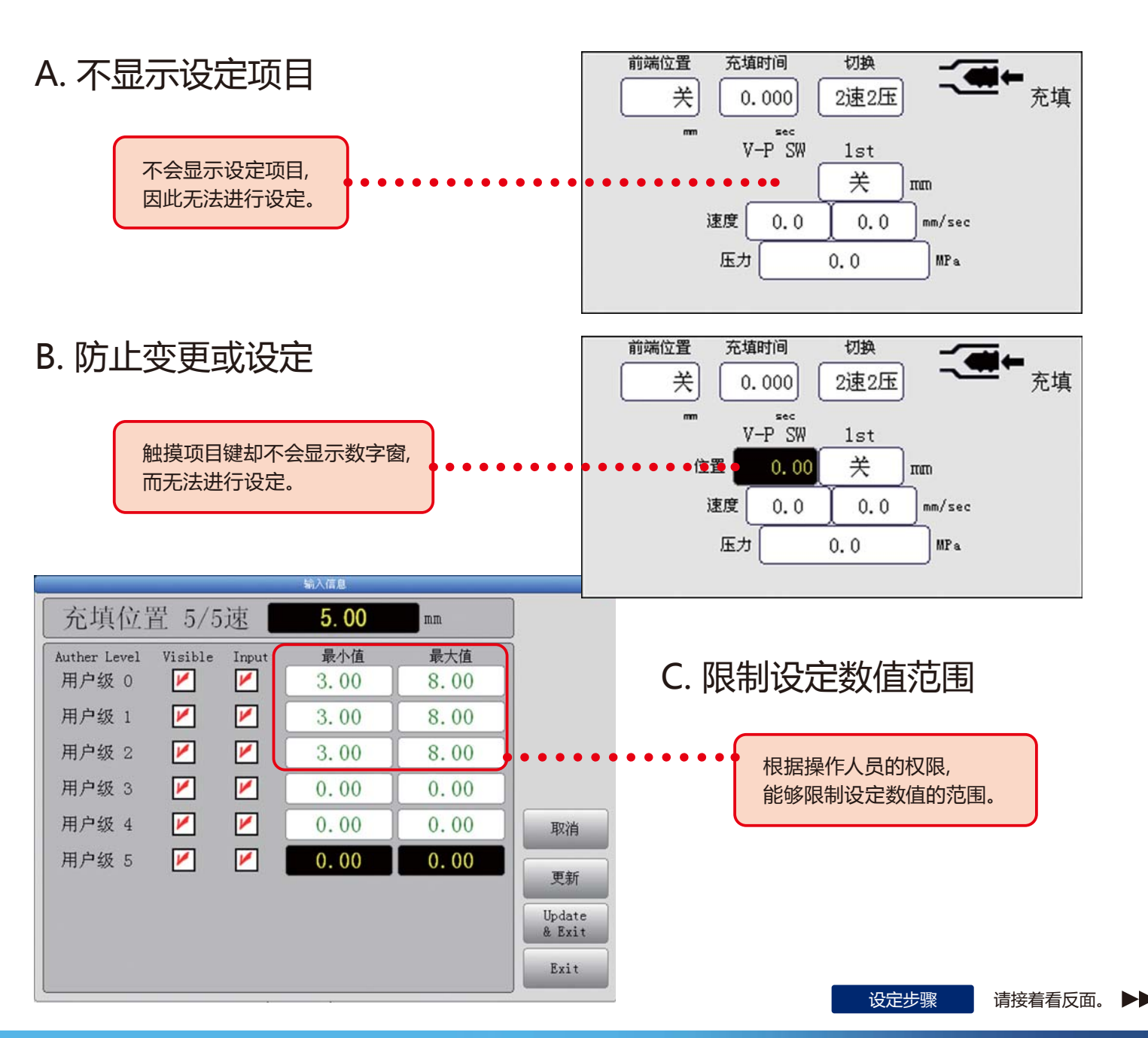

**Plastics Machinery Div.** Sumitomo Heavy Industries, Ltd. Plastics Machinery Div.

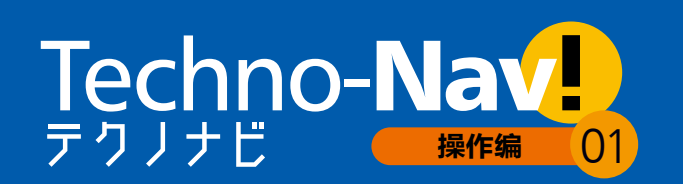

## 成形条件的保护功能

#### 设定步骤

A.不显示设定项目 / B. 禁止设定 / C. 限制设定数值范围的各种功能, 均从各项目的 [输入 情报」画面进行设定或变更。

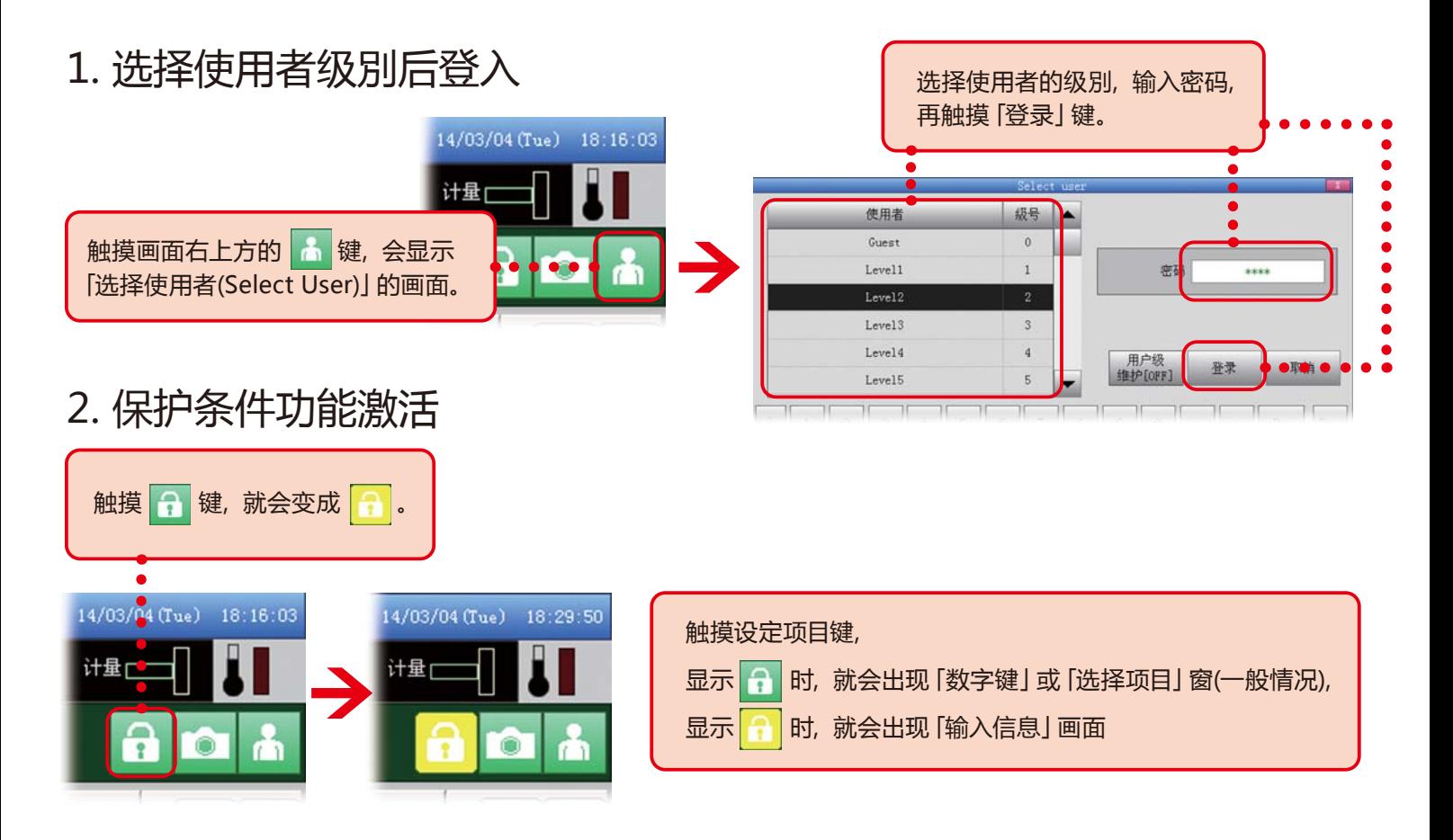

### 3.于「输入信息」画面设定保护状况 此处以「充填位置」为范例。

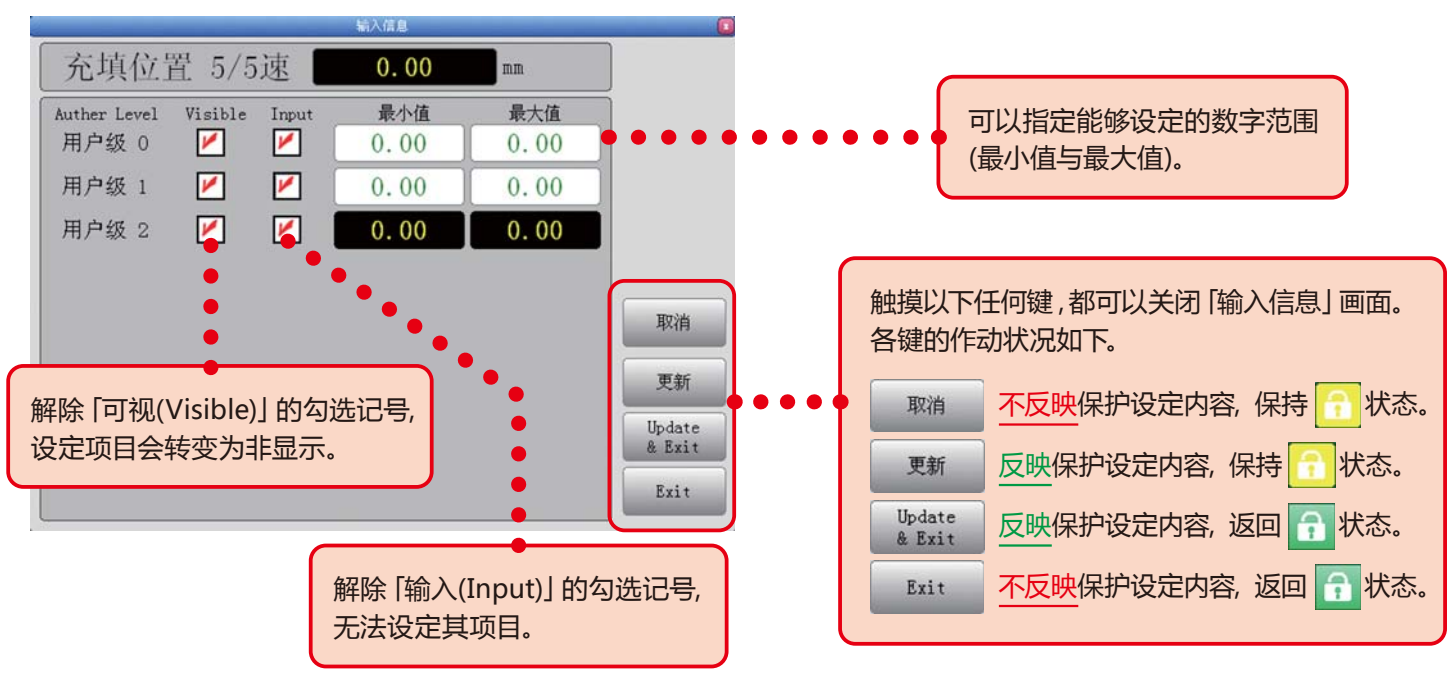